#### Smart Pointers in C++

Jonas R. Glesaaen glesaaen@th.physik.uni-frankfurt.de

September 24th 2014

#### Literature

- [1] Boost c++ library.
  http://www.boost.org.
- [2] C++ reference.
  http://cppreference.com.
- [3] E. Gamma, R. Helm, R. Johnson, and J. Vlissides. Design Patterns: Elements of Reusable Object-Oriented Software. Pearson Education, 1994.
- [4] S. Meyers.
  More Effective C++: 35 New Ways to Improve Your Programs and Designs.
  Pearson Education, 1995.
- [5] S. Meyers.
   Effective C++: 55 Specific Ways to Improve Your Programs and Designs.
   Pearson Education, 2005.
- [6] H. Sutter. Gotw #89 solution: Smart pointers. http://herbsutter.com/2013/05/29/gotw-89-solution-smart-pointers/.

## What are smart pointers?

Objects designed to act like pointers, but provide extended functionality. Example of the proxy pattern [3].

```
MyClass * ptr = new MyClass();
ptr->Function();
delete ptr;
```

Smart pointers can manipulate three aspects of pointer behaviour:

- Construction
- Dereferencing
- Destruction

## Why use smart pointers?

Primarily to avoid memory leaks, which can come from a myriad of different sources;

```
Memory leak sources

MyClass * ptr = new MyClass();
//... (1)
ptr->Function(); //(2)
//...
delete ptr; //(3)
```

- Might have multiple return paths
- 2 Might throw an exception
- 3 One might simply forget to free the resource

# Why use smart pointers?

Primarily to avoid memory leaks, which can come from a myriad of different sources;

```
Memory leak sources

MyClass * ptr = new MyClass();
//... (1)
ptr->Function(); //(2)
//...
delete ptr; //(3)
```

- 1 Might have multiple return paths
- 2 Might throw an exception
- 3 One might simply forget to free the resource

Solution: Wrap the resource in a class which frees it on destruction.

## Types of smart pointers

Smart pointers where one object singularly owns a resource

Smart pointers where the resource is shared by multiple objects.

Shared smart pointers utilising the *copy-on-write* technique.

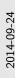

Types of smart pointers

Types of smart pointers

Smart pointers when one object singularly owns a recover.

Smart pointers when the recovers is shared by multiple objects.

Shared smart pointers utilizing the copy-on-order technique.

The copy-on-write technique is an optimisation technique where if two objects are initialised to have the same value to begin with, they both "point to" the same resource (shared smart resource), but the moment one of them edits its own version, a copy is made before it is written to, and the two objects do not point to the same resource any more. std::string followed this principle up to C++03, but after the introduction of move semantics, they went away from that.

#### Smart pointer implementations

All following smart pointers do "garbage collection", but they differ in how they are assigned:

| std             | boost             | Qt             |
|-----------------|-------------------|----------------|
| std::unique_ptr |                   |                |
| std::shared_ptr | boost::shared_ptr | QSharedPointer |
| std::weak_ptr   | boost::weak_ptr   | QWeakPointer   |
| std::auto_ptr   | boost::scoped_ptr | QScopedPointer |

Smart pointer implementations

Smart pointer implementations

All following neutrophises de 'gerbage collection', but they differ in how they are admission of 'gerbage collection', but they differ in how they are admission of 'gerbage collection', but they differ in how they are admission of 'gerbage collection', and 'gerbage collection', and 'gerbage collect

Qt handles memory through the parent-child relationship of QObjects and the smart pointers are not as frequently used. unique\_ptr forbids copy assignment and copy construction, while shared\_ptr keeps a reference count of how many objects point to a specific resource. A weak pointer has a non-owning reference to a shared\_ptr, but one must "lock" the object before one can use the resource. First and foremost, auto\_ptr's are deprecated and shouldn't be used. They handle copy assignment/construction by handing over the pointer, setting it's own pointer to null. It does therefore not have a const assignment operator / copy constructor.

# Example: std::unique\_ptr

```
MyClass * CreateObject()
  std::unique_ptr < MyClass > new_object(new MyClass());
 //...
                                Release ownership of resource
 return new_object.release(); ← and sets own pointer to
};
                                nullptr
int main()
  std::unique_ptr < MyClass > p1( CreateObject() );
  std::unique_ptr <MyClass > p2 = CreateObject(); - Compilation error!
 //...
 std::unique_ptr <MyClass > q1 = p1; ← Compilation error!
  std::unique_ptr < MyClass > q2 = std::move(p1); ← OK!
 //...
```

Example: std::unique\_ptr

```
Example: std::unique.ptr

prise: example: std::unique.ptr

prise: example: std::unique.ptr

prise: example: std::unique.ptr

prise: example: std::unique.ptr

prise: example: example:
```

The std::unique\_ptr<T> ptr = new T() can't compile as we would have to write a converter from a raw pointer to std::unique\_ptr for it to work, something which could in general have unexpected consequences. As usual, do not provide a cast operator (or an implicit cast) unless there is a good reason for it. Smart pointers should never allow to be implicitly converted to or from raw pointers.

# Example: std::shared\_ptr and std::weak\_ptr

```
std::shared_ptr < MyClass > p1 (new MyClass());
std::shared_ptr < MyClass > p2 = p1;
  std::shared_ptr < MyClass > p3 = p2;
  std::weak_ptr < MyClass > wp = p2;
  if(auto p = wp.lock()) {
  // ...
// ...
```

# Example: std::shared\_ptr and std::weak\_ptr

```
std::shared_ptr<MyClass> p1(new MyClass()); ← use count: 1
if(auto p = wp.lock()) {
// ... ←
                 use count: 4
                 — use count: 2
```

# Example: std::shared\_ptr and std::weak\_ptr

```
std::weak_ptr<MyClass> wp;
  std::shared_ptr < MyClass > sp =
        std::make_shared < MyClass > ();
  wp = sp;
  if(auto wsp = wp.lock()) {
  // ...
if(wp.expired()) {
 // Managed resource has been deleted
```

std::unique\_ptr symbolises owning a resource.

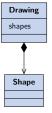

The resource can be shared through references or raw pointers

std::unique\_ptr symbolises owning a resource.

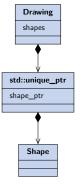

The resource can be shared through references or raw pointers

std::shared\_ptr on the other hand symbolises sharing a
resource with other objects.

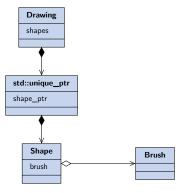

The resource can still be shared through pointers and references, but also using the std::shared\_ptr copy constructor and copy assignment operator.

std::shared\_ptr on the other hand symbolises sharing a
resource with other objects.

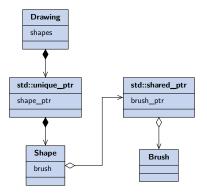

The resource can still be shared through pointers and references, but also using the std::shared\_ptr copy constructor and copy assignment operator.

std::shared\_ptr on the other hand symbolises sharing a
resource with other objects.

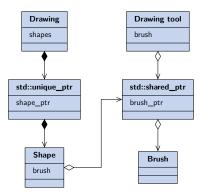

The resource can still be shared through pointers and references, but also using the std::shared\_ptr copy constructor and copy assignment operator.

## Example: Abstract Factory 1

```
class ShapeFactory
  Shape * CreateShape() = 0;
};
class CircleFactory : public ShapeFactory
  Shape * CreateShape()
    std::unique_ptr<Shape> shape_ptr(new Circle());
                     The pointer will be deleted if
                      something happens in between
    return shape_ptr.release();
 };
};
```

Hope that whoever takes ownership over the newly created Shape object manages it properly.

Example: Abstract Factory 1

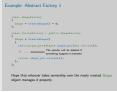

Factory methods can also obviously return pointers with shared ownership. Unless the return type tells you whether it is shared or unique ownership, whoever calls the function has no way of knowing. Factory methods should return unique pointers unless the resource is shared by the factory itself.

### Example: Abstract Factory 2

```
class ShapeFactory
 std::unique_ptr <Shape > CreateShape() = 0;
};
class CircleFactory : public ShapeFactory
 std::unique_ptr <Shape > CreateShape()
   std::unique ptr <Shape > shape ptr(new Circle());
   // ...
   };
};
```

The new owner of the Shape object is forced to manage its memory properly.

Example: Abstract Factory 2

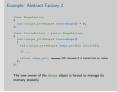

Apparently whether the return is turned into an rvalue is compiler dependent, but it should.

### Problems with explicit new's: #1

constructor

Consider creating a std::shared\_ptr with a new statement

```
Naïve construction

std::shared_ptr<MyClass> ptr(new MyClass());

pass pointer
to newly constructed
MyClass object

Call MyClass

Call std::shared_ptr
```

constructor

The constructors are called separately and the compiler cannot optimise memory location.

#### Problems with explicit new's: #2

```
void ProcessObject(std::shared_ptr<MyClass> obj,
                      int process_id);
ProcessObject(std::shared_ptr < MyClass > (new MyClass()),
                GetProcessID());
                      MyClass
                                                GetProcessID()
                    constructor
        std::shared_ptr
                                                   MyClass
                            GetProcessID()
                                                  constructor
           constructor
                                     std::shared_ptr
        GetProcessID()
                                        constructor
```

#### Problems with explicit new's: #2

```
void ProcessObject(std::shared_ptr<MyClass> obj,
                      int process_id);
ProcessObject(std::shared_ptr < MyClass > (new MyClass()),
                GetProcessID());
                      MyClass
                                                GetProcessID()
                    constructor
        std::shared_ptr
                                                   MyClass
                            GetProcessID()
                                                  constructor
           constructor
                                     std::shared_ptr
        GetProcessID()
                                        constructor
```

Problems with explicit new's: #2

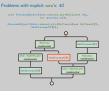

We have no control over the order in which the compiler carries out the three processes (other than that calling MyClass's creator has to happen before std::shared\_ptr's).

Create using std::make\_unique and std::make\_shared

Both these problems can be remedied by using std::make\_shared and std::make\_unique (C++14).

Constructor calls cannot be intertwined with the GetProcessID() anymore.

Create using std::make\_unique and std::make shared

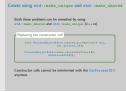

On top of fixing these types of issues, using make\_shared and make\_unique doesn't reveal the underlying pointer, and therefore one cannot misuse the raw pointer without actively calling .get() or .release(), in which case it is easy to spot ones mistakes.

Create using std::make\_unique and std::make\_shared

#### Guideline

Don't use explicit new, delete, and owning \* pointers, except in rare cases encapsulated inside the implementation of a low-level data structure.

Herb Sutter [6] -

#### Match constructors with destructors

Smart pointers have a control block which also keeps track of an allocator and a deleter

```
std::shared_ptr constructor

template <class Type, class Deleter, class Alloc>
std::shared_ptr(Type * p, Deleter d, Alloc a);
```

Very important that the deleter doesn't throw.

## Passing smart pointers

There are many options for passing smart pointers to functions (and classes).

```
Passing smart pointers

void foo(MyClass *);
void foo(MyClass &);
void foo(std::unique_ptr<MyClass>);
void foo(std::unique_ptr<MyClass> &);
void foo(std::shared_ptr<MyClass>);
void foo(std::shared_ptr<MyClass> &);
```

All of these has a distinct meaning, use them to express yourself.

Passing smart pointers

Smart Pointers

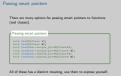

Pointer vs reference boils down to the usual "Is no-value a valid option?", and in classes pointers can be rebound, references not. Passing smart pointers by reference limits the function to only accept one type of smart pointers, while passing shared pointers by value has a cost (as the object needs to be constructed and destructed).

Using smart pointers and polymorphic classes as template arguments works as expected because one of the smart pointer constructors read:

```
template < class T, class U>
std::shared_ptr < T > (const std::shared_ptr < U > &)
```

This costructor can be used to convert between std::shared\_ptr's if U\* is implicitly convertible to T\*.

Assume we have a class hierarchy:

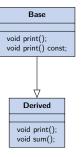

Where Derived overloads the print() function but not the const variant.

```
std::shared_ptr<Derived> d_ptr =
    std::make_shared<Derived>();

std::shared_ptr<Base> b_ptr = d_ptr;
std::shared_ptr<Const Base> b_const_ptr = d_ptr;

std::shared_ptr<Derived> d_err_ptr = b_ptr; 	— Compilation error
std::shared_ptr<Base> b_err_ptr = b_const_ptr; 	— Compilation error
b_ptr->print(); 	— Calls Derived::print()
b_const_ptr->print(); 	— Calls Base::print()const

//use count: 3
```

```
std::shared ptr < Derived > d ptr =
  std::make shared < Derived > ():
std::shared ptr <Base> b ptr = d ptr;
std::shared_ptr<const Base> b_const_ptr = d_ptr;
std::shared ptr < Derived > d new ptr =
  std::dynamic_pointer_cast < Derived > (b_ptr); \leftarrow OK!
std::shared_ptr <Base > b_new_ptr =
  std::const_pointer_cast <Base > (b_const_ptr); ← OK!
d_new_ptr -> sum(); 		 Calls Derived::sum()
b new ptr→print(); ← Calls Derived::print()
//use count: 5
```

Smart pointers and polymorphic classes

This is a more error safe way of working with pointer casts as one never has to access the underlying raw pointer and explicitly own raw pointers as one would have to do with .get() together with standard C++ casts. It would also not be possible to re-own the result of the standard cast as one has extraced it out of the reference counting object. This is inteded to use with std::shared\_ptr's, and doesn't work with std::unique\_ptr.

# Smart pointers and the STL

- Smart pointers can be stored in the STL containers.
- However, not all algorithms work with the resulting containers.
  - E.g. std::unique\_ptr is MoveConstructible and MoveAssignable
  - But not CopyConstructable or CopyAssignable

Thus if an algorithm requires CopyConstructability and a std::unique\_ptr is given, it should fail to compile.

std::auto\_ptr on the other hand is a bit more unreliable.

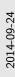

Smart pointers and the STL

Smart pointers can be stored in the STL containers.
However, not all algorithms work with the resulting containers.

E.g. acti::unique.ptr in MoveConstructible and MoveMasignable
Bit not CopyConstructable or CopyAssignable

Smart pointers and the STL

Thus if an algorithm requires CopyConstructability and a atd::unique\_ptr is given, it should fail to compile. atd::auto\_ptr on the other hand is a bit more unreliable

std::auto\_ptr is technically not CopyConstructable and CopyAssignable as the copied object is changed, but this won't always result in a compilation error (or even a compilation warning) as it should. It depends on your compiler, but is not a risk one should take regardless. Before the introduction of move semantics for example, an iterator needed to be CopyConstructable and assignable for it to be used with the sort-algorithm. auto\_ptr's would therefore not be usable in this case, but not all compilers would warn you of that.

# The boost pointer container library

Library inteded to provide a STL-like library for single ownership pointers.

#### Advantages

- Simplifies the container-of-pointer syntax.
- Notational convenience
  - Dereferencing an iterator returns a dereferenced pointer
- Introduces "Clonability" to do deep copies.
- Faster and has a small memory overhead.

#### Disadvantages -

- Not very compatible with the algorithm library
- Not as flexible as a container of smart pointers

### Summary

- Use smart pointers to manage dynamic resources so that they are freed when they aren't used anymore.
  - Use std::unique\_ptr to signal singular ownership
  - Use std::shared\_ptr to signal shared ownership
  - Use std::weak\_ptr to signal uncommitted shared ownership
- Avoid using explicit new and delete statements, and explicit ownership of raw pointers.